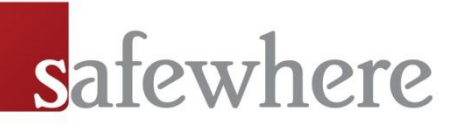

# Safewhere\*Identify Identify and AD FS 2.0

*A comparison*

### **Contents**

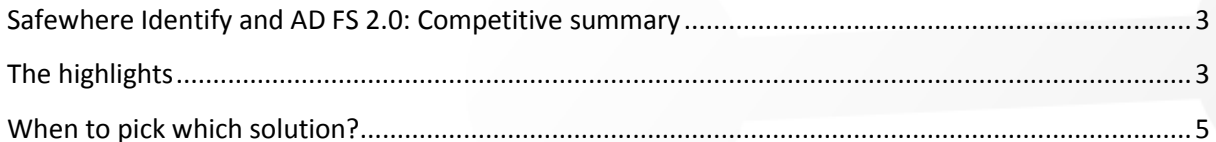

### <span id="page-2-0"></span>Safewhere Identify and AD FS 2.0: Competitive summary

Often, it is not an either-or situation when it comes to Safewhere Identify and AD FS 2.0.

In many cases where Microsoft architecture is involved, the design often ends up including AD FS 2.0 as well as Safewhere Identify since Safewhere Identify usually steps in when AD FS 2.0 just does not cut it. AD FS 2.0, on the other hand, comes virtually free of charge when used beside the pre-existing Active Directory on the intranet, when all your users are already covered by CAL licenses.

So while it might not be an either-or in regard to AD FS 2.0 and Safewhere Identify, it still makes a lot of sense to compare the two products with each other so as to gain a better understanding of just how much more it becomes possible with Safewhere Identify compared to AD FS 2.0.

#### <span id="page-2-1"></span>**The highlights**

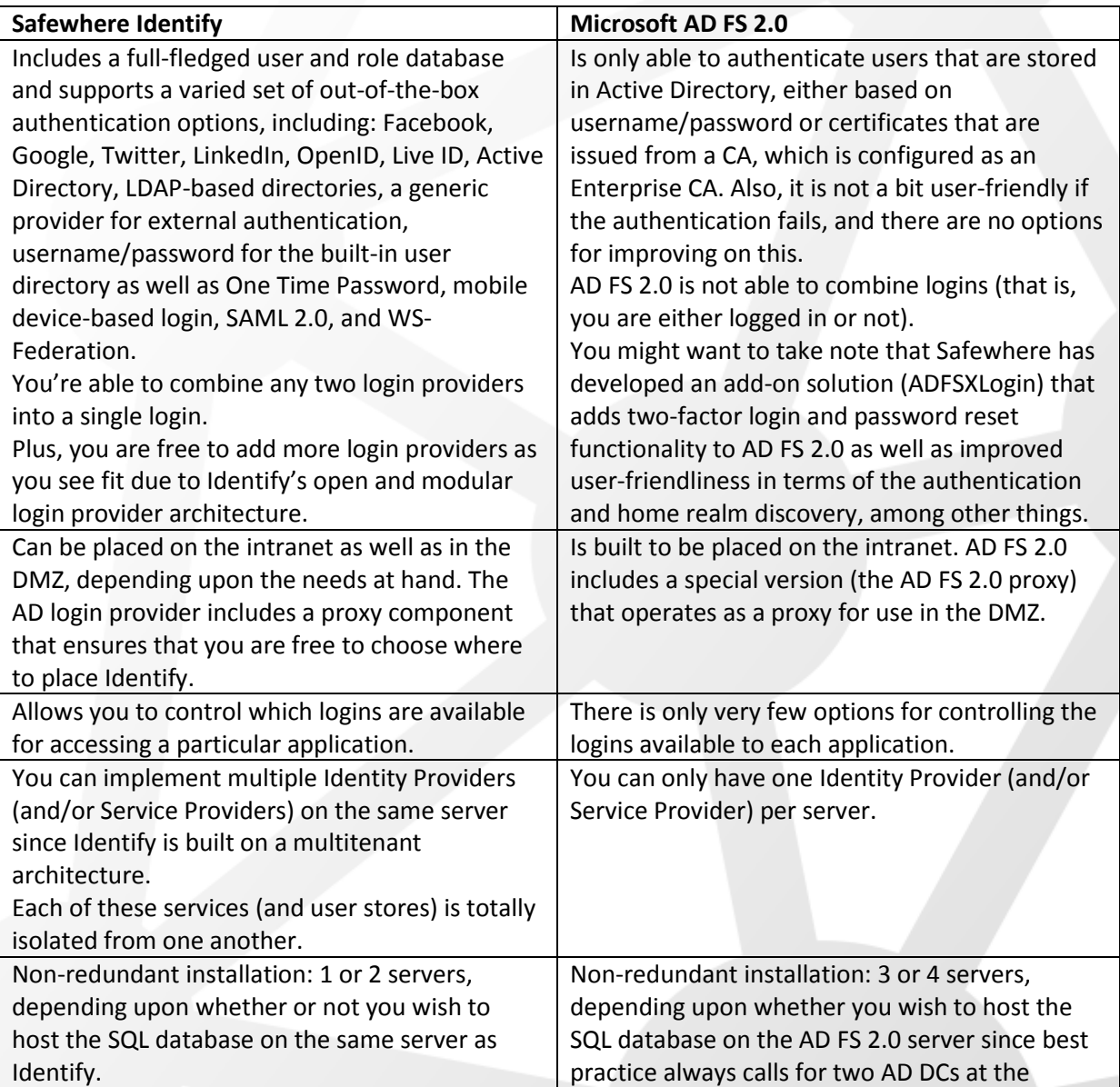

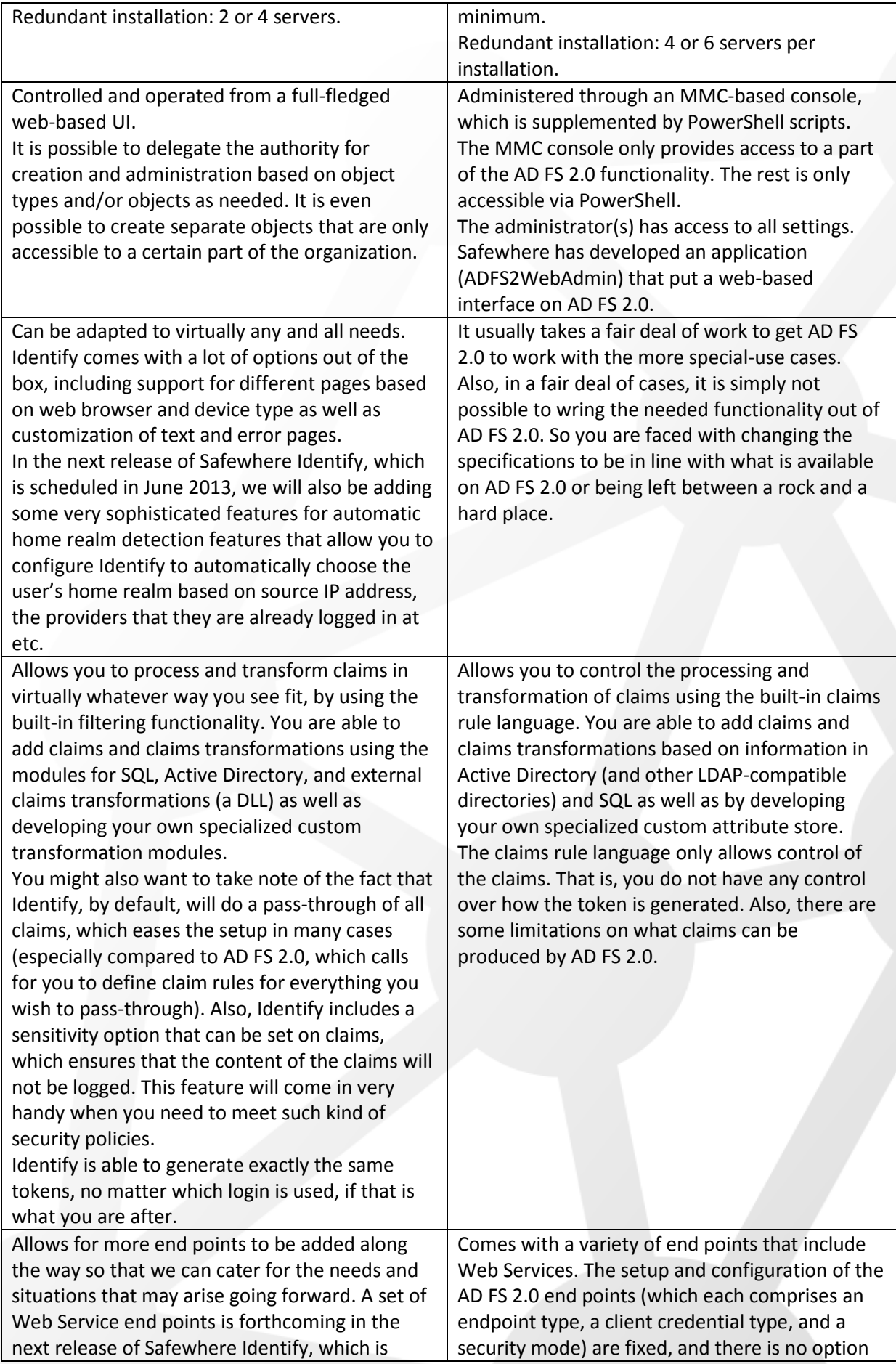

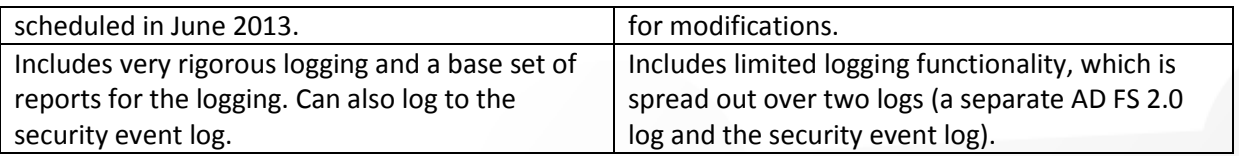

Safewhere also markets a SAML 2.0 protocol implementation for .Net applications, which is derived from Safewhere Identify. SAML 2.0 for WIF is the only SAML 2.0 protocol implementation that is built for WIF.

Safewhere has developed a number of add-on products for AD FS 2.0, which strives to remedy some of the product's limitations. The add-ons include a group mapping attribute store, an AD user mapping attribute store, an extended logging feature, ADFS2WebAdmin (a web-based front-end for managing AD FS 2.0), and ADFSXLogin (password reset, two-factor login, and a number of other additions to the login functionality). We also have a number of enhancements to Active Directory that are applicable for many federation scenarios.

#### <span id="page-4-0"></span>**When to pick which solution?**

We have outlined our general principles for when to pick which solution below. Please bear in mind that no rule is without exception.

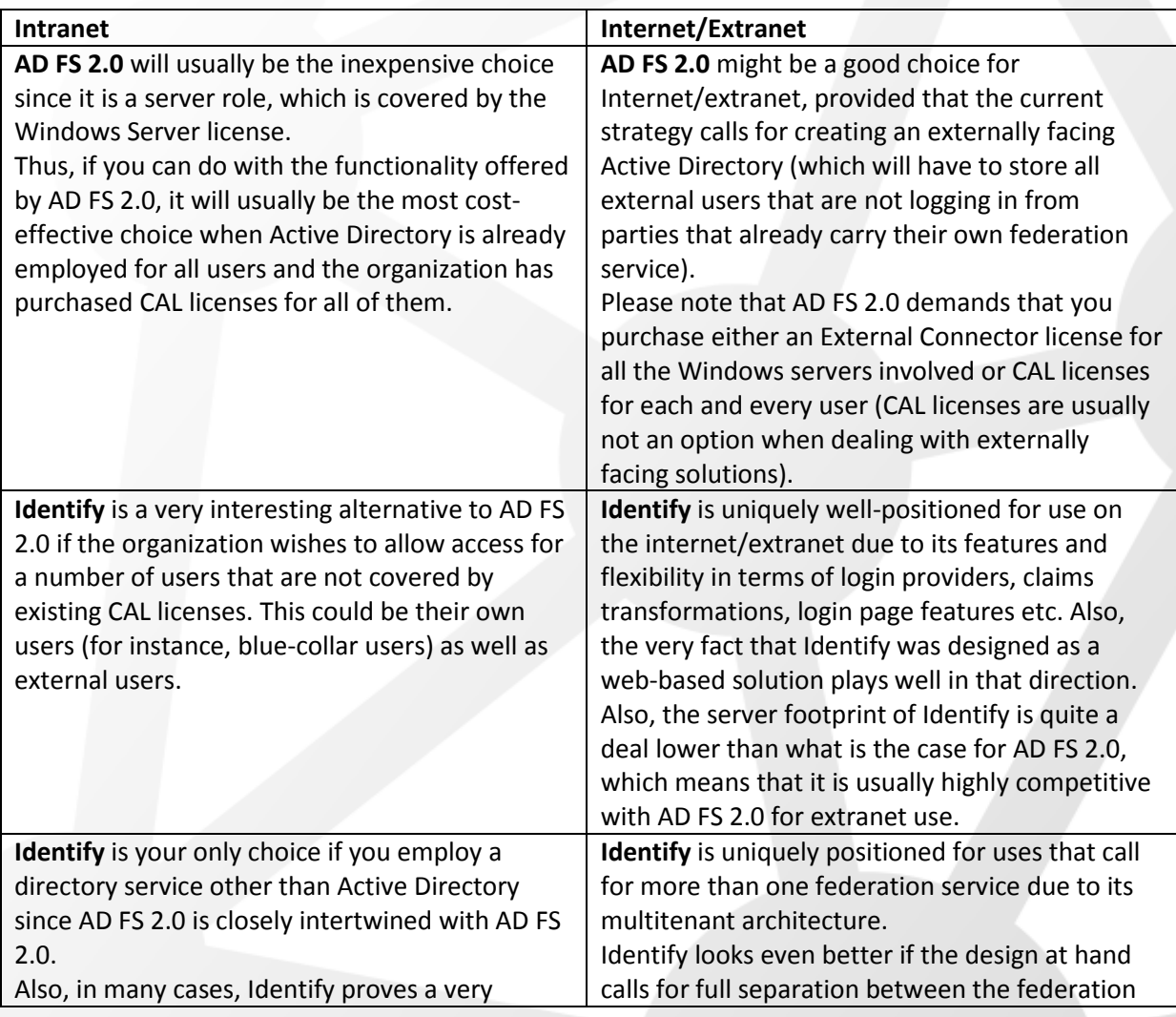

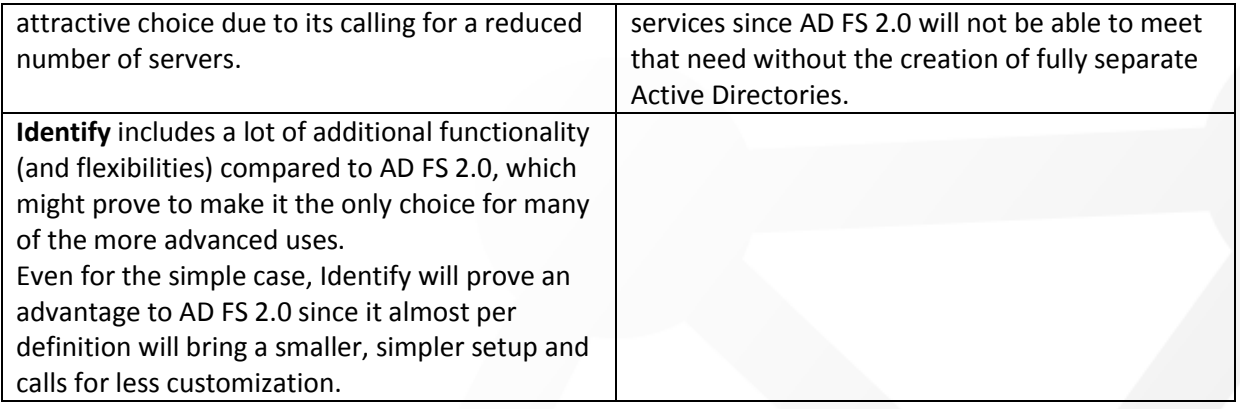